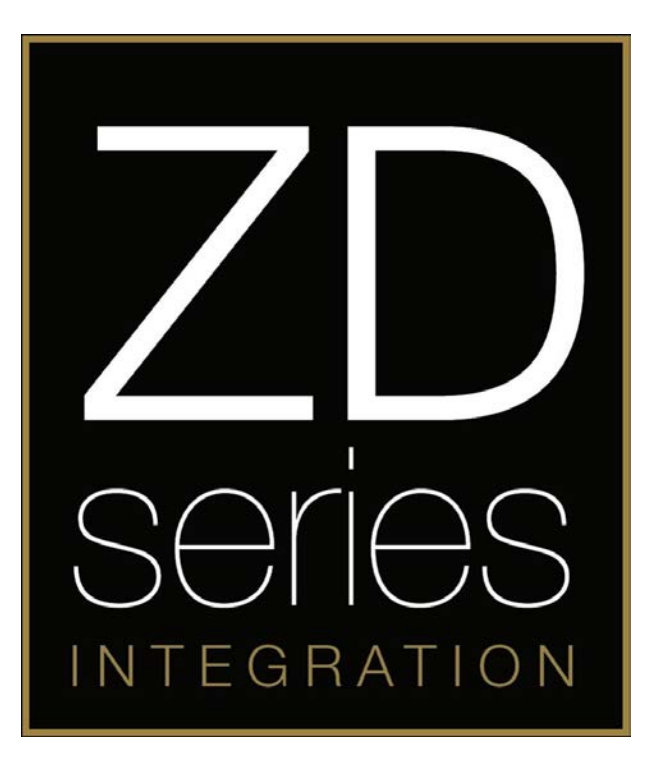

# **ZDAPT1**

**SOT Cable ZDA4.6 ZDAISOT2**

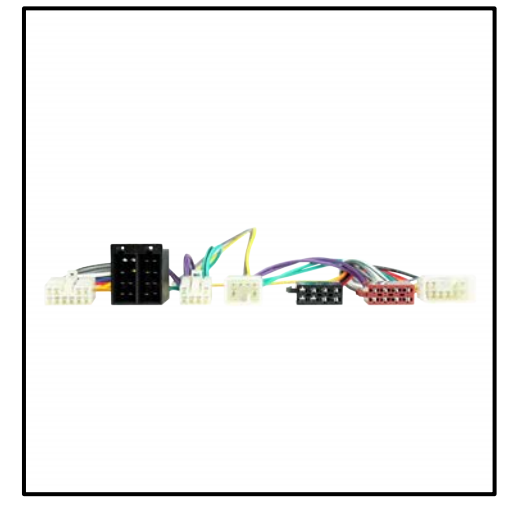

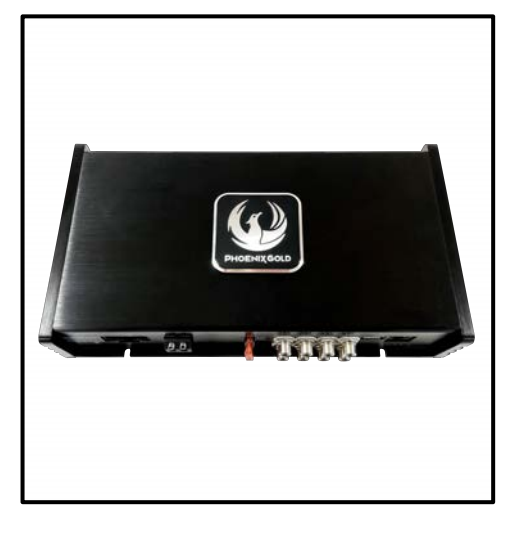

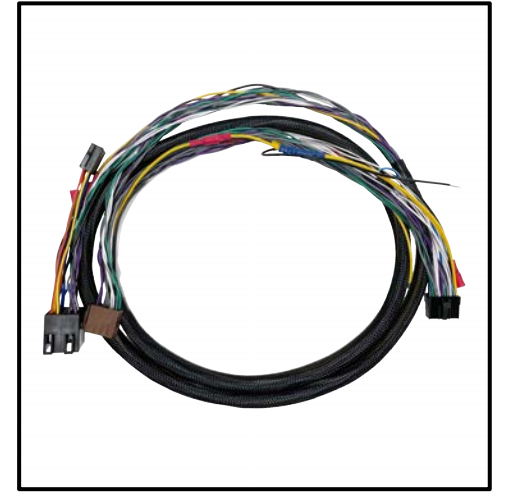

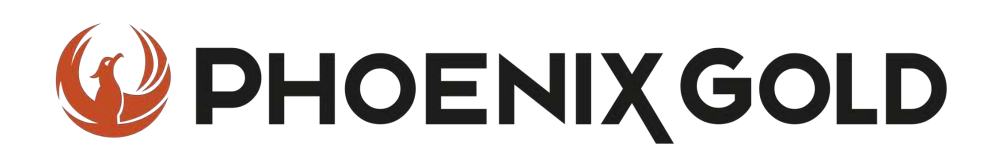

## **Installation Tools Required**

### **Vehicle used for installation:\***

Toyota Auris 2015 (E180) Basic Sound System

*\*Some differences may occur between different car and year models.*

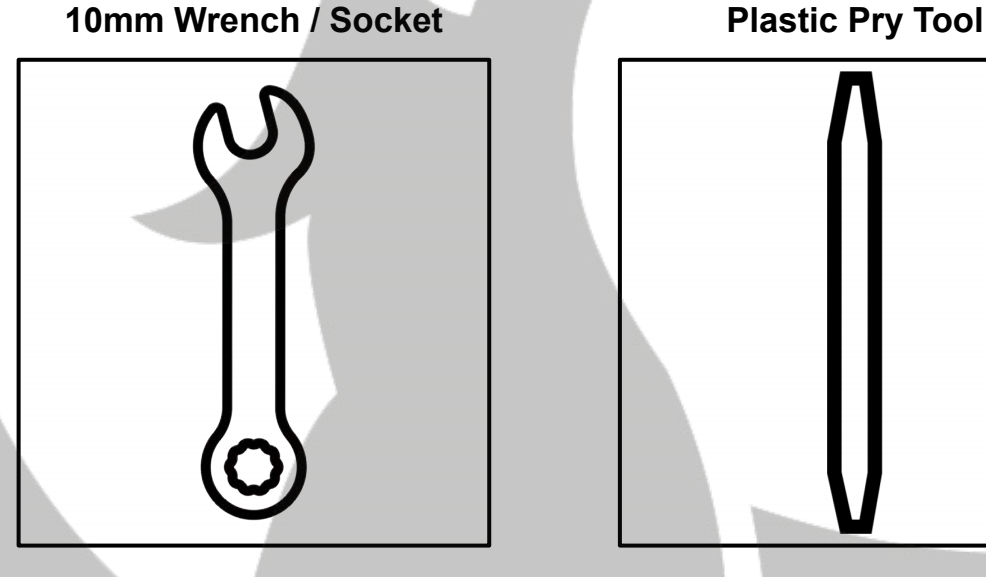

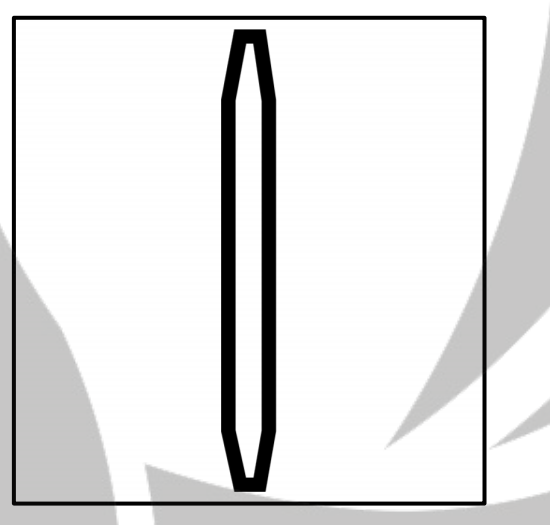

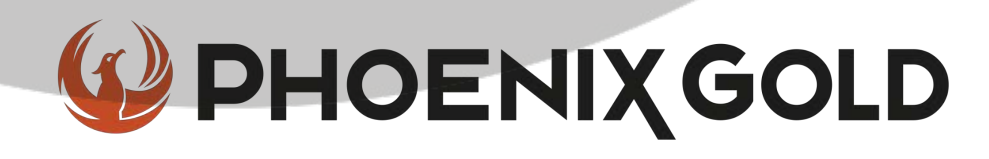

#### **Tools required:**

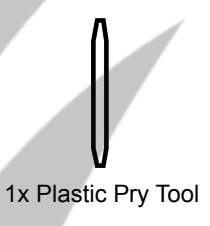

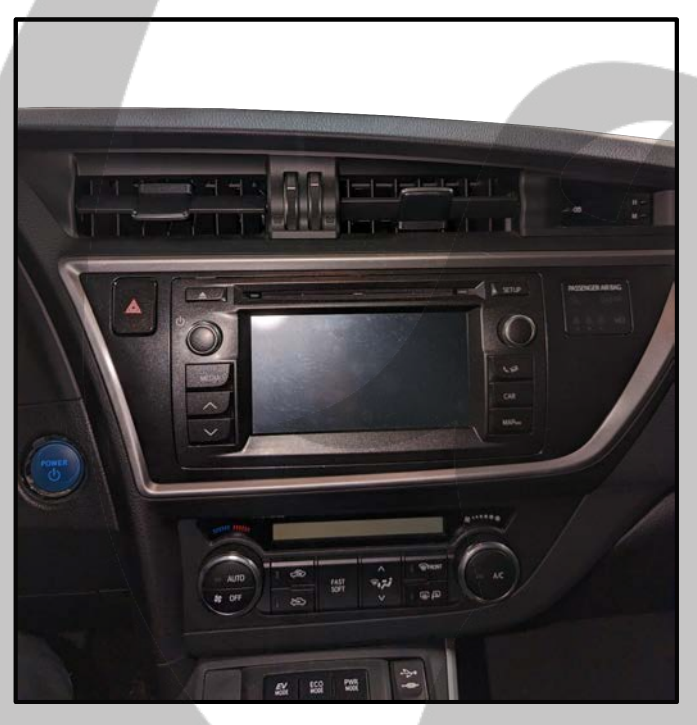

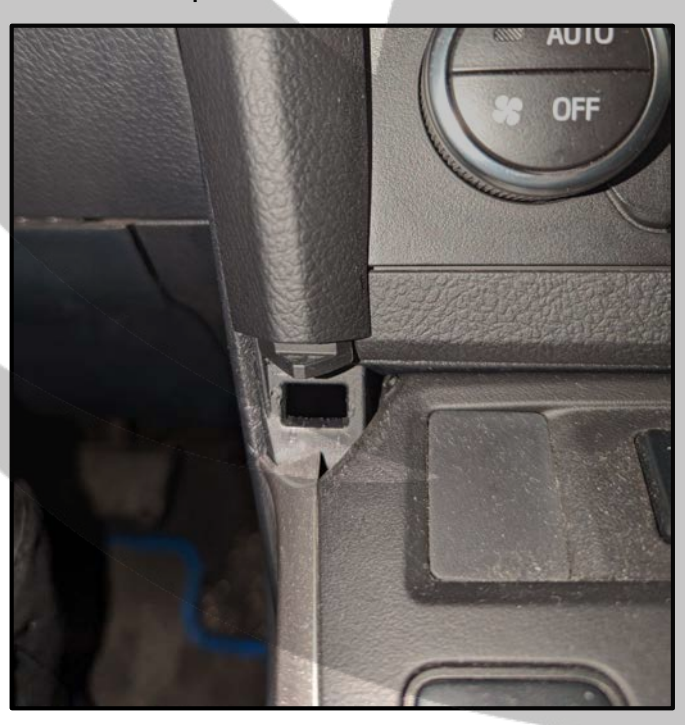

1. Stereo removal 2. Remove the plastic cover panel

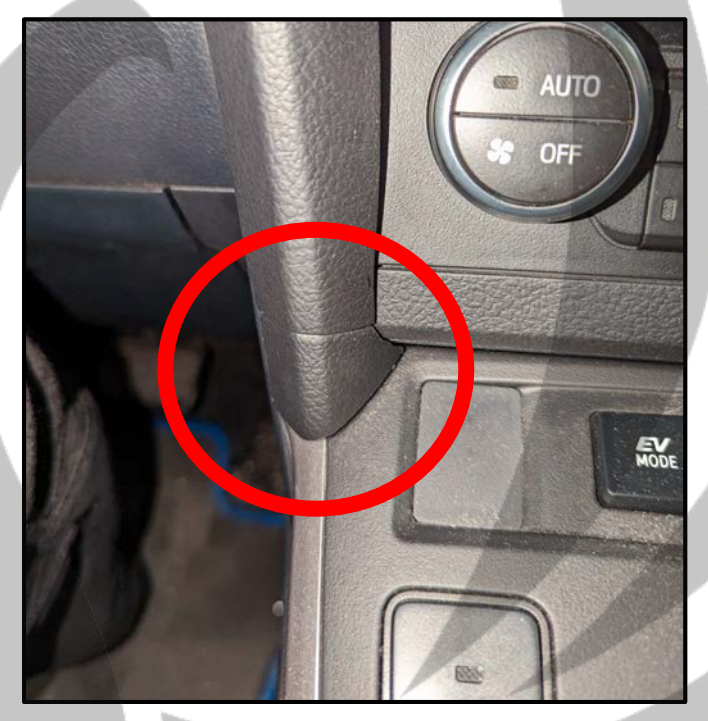

3. Cover panel removed 4. Remove the stereo panel

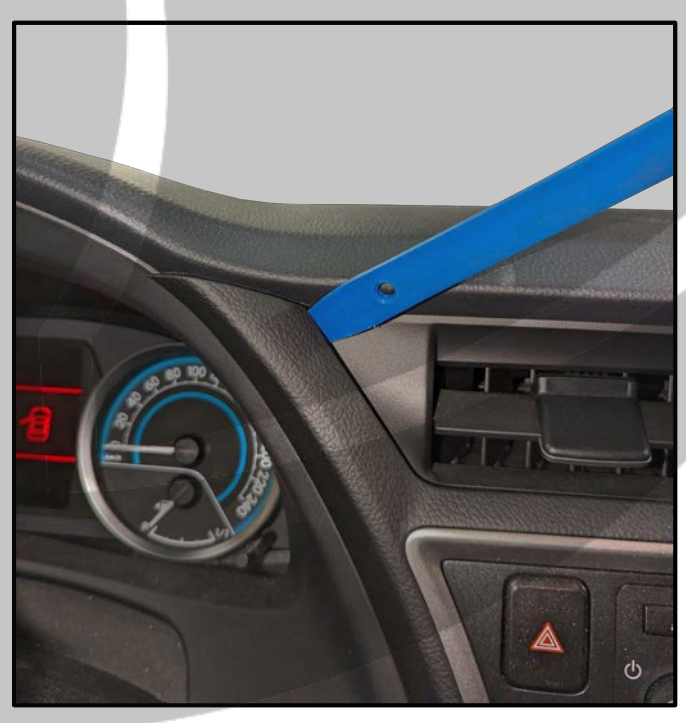

### **Tools required:**

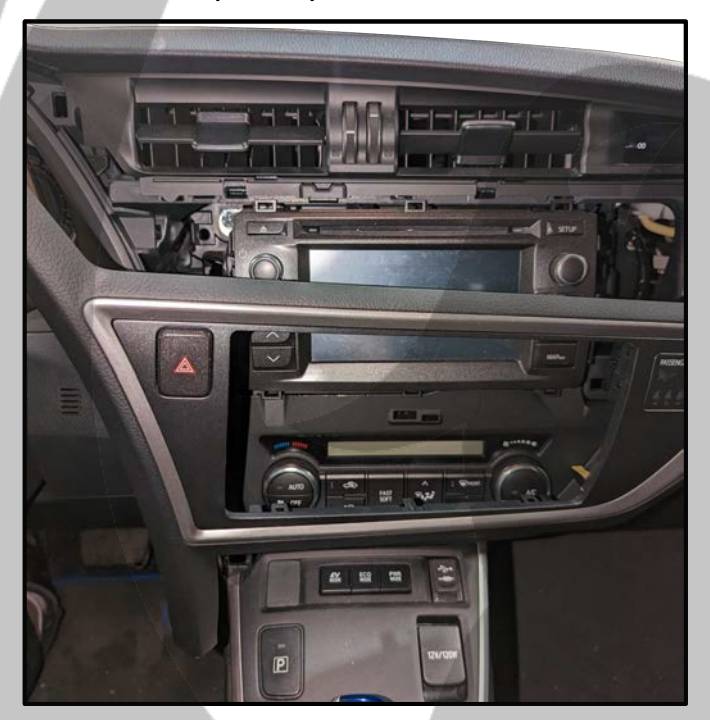

7. Disconnect the other connector 8. Set the stereo panel aside

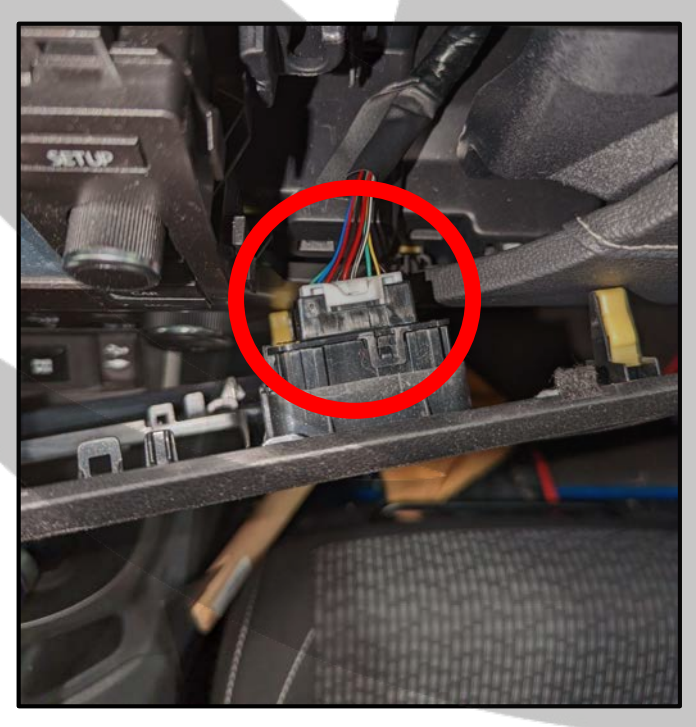

5. Stereo panel pulled out 6. Disconnect the connector

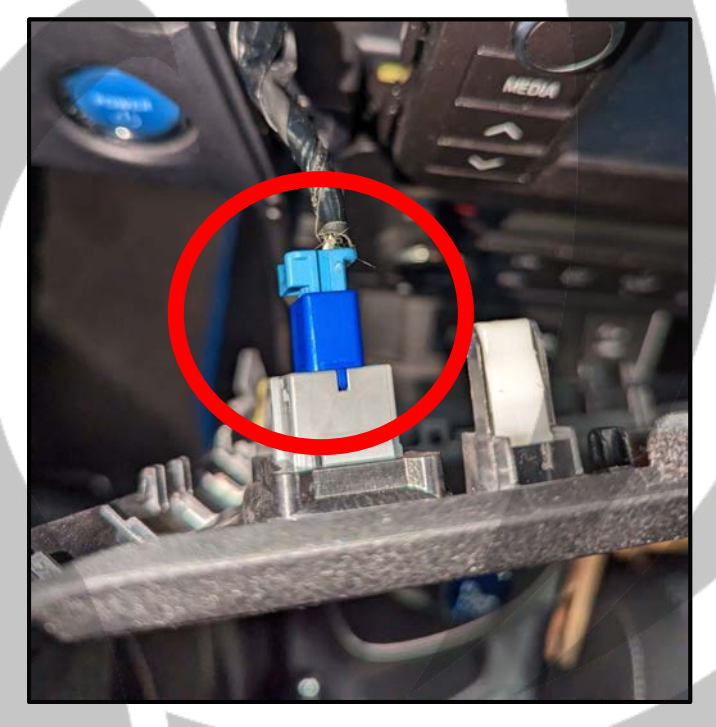

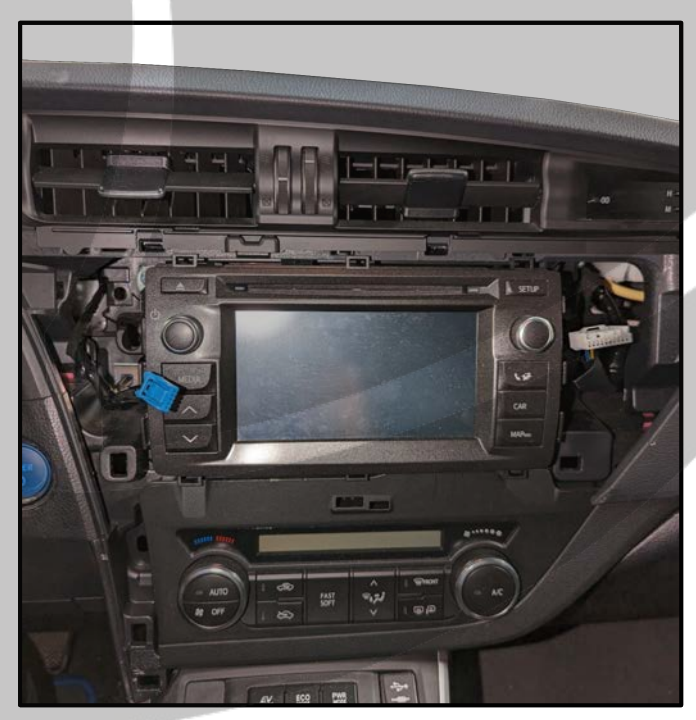

#### **Tools required:**

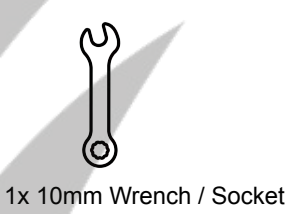

#### 9. Unscrew the four bolts 10. Pull out the stereo

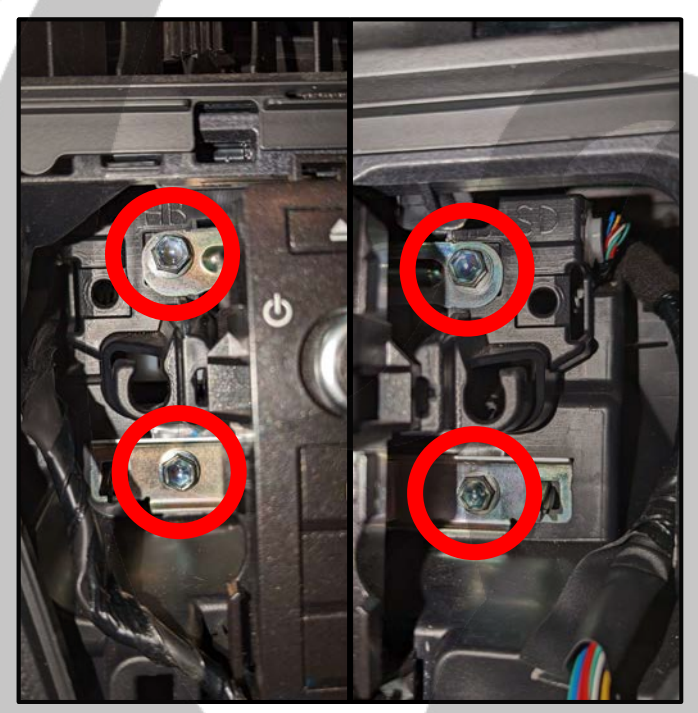

11. Disconnect the connectors 12. Connect the SOT cable

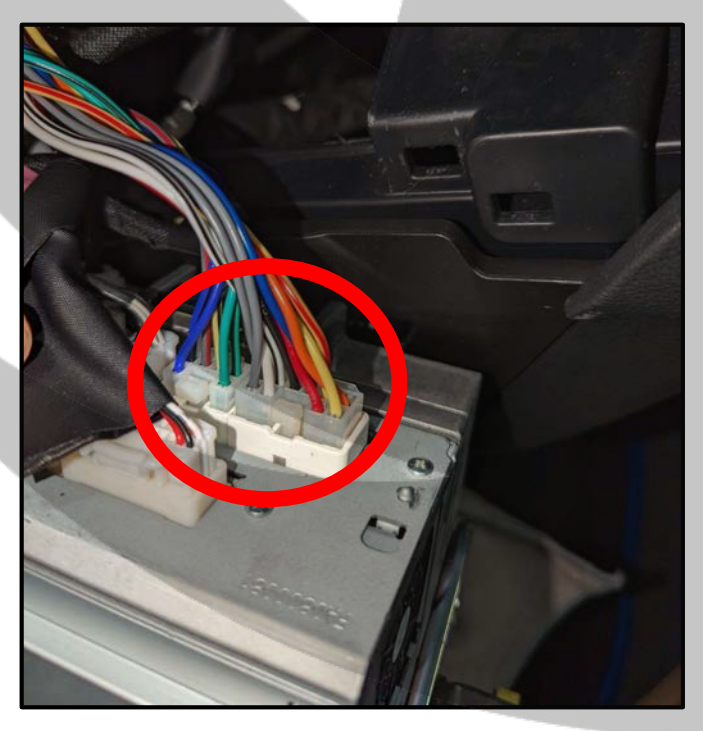

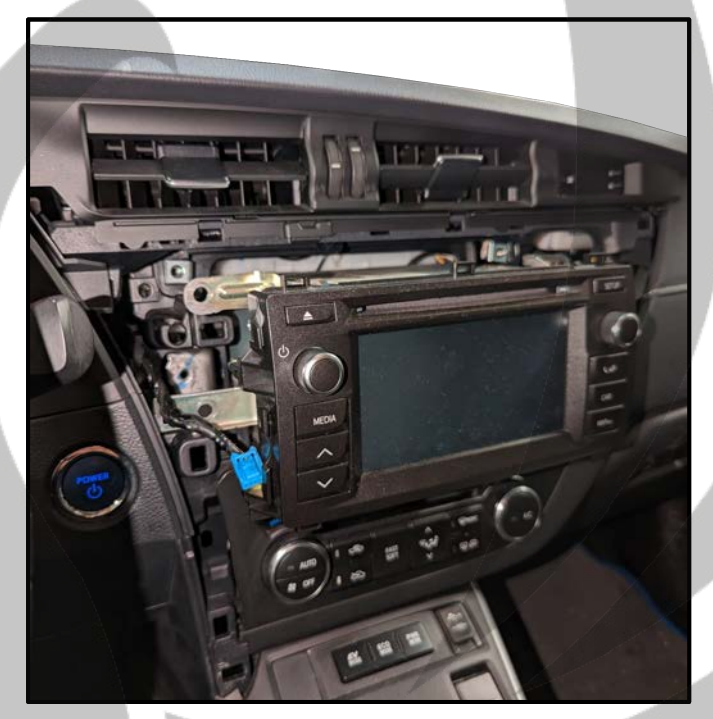

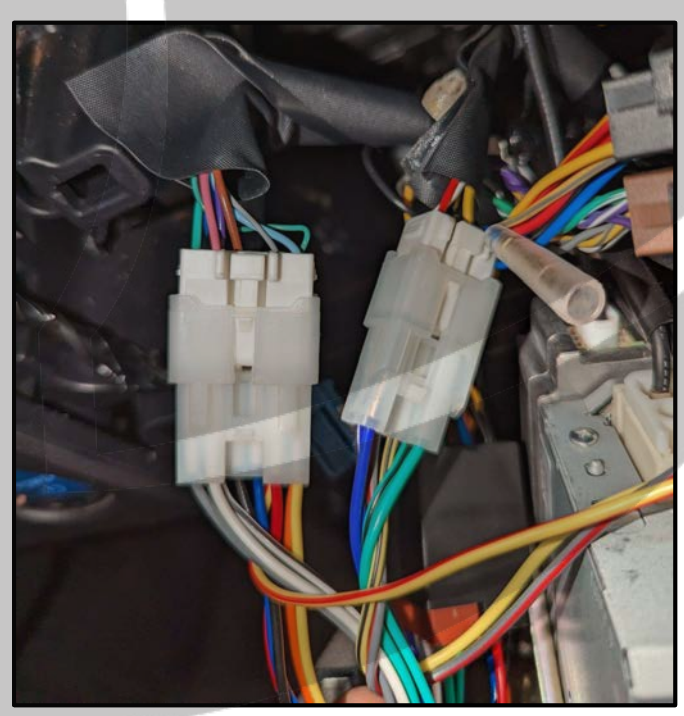

### **Tools required:**

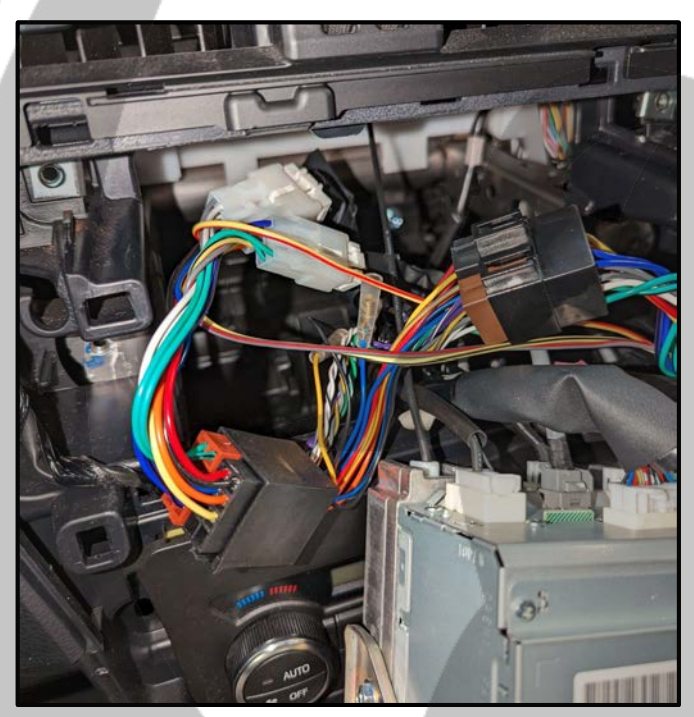

15. Center side panel removed 16. Remove the plastic clip

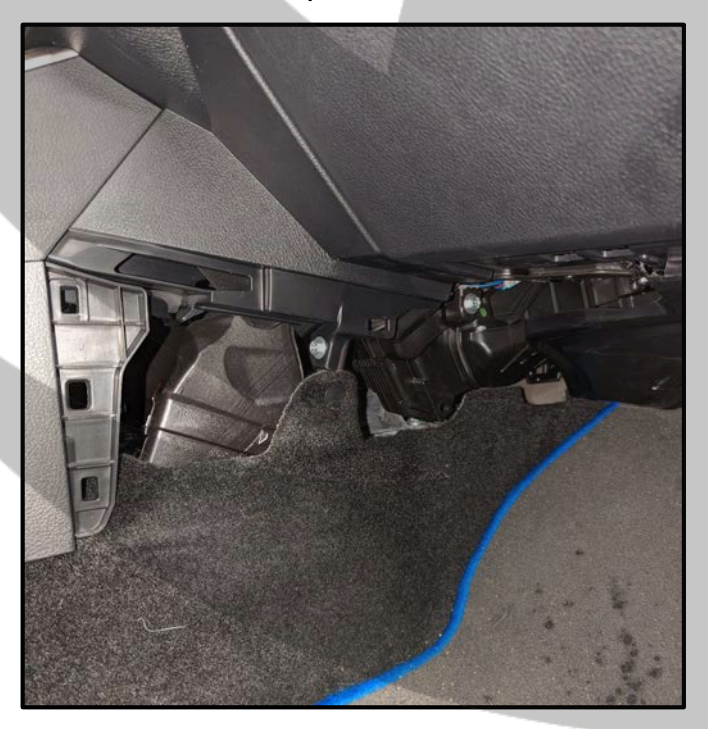

13. Connect ZDAISOT2 14. Pull out the center side panel

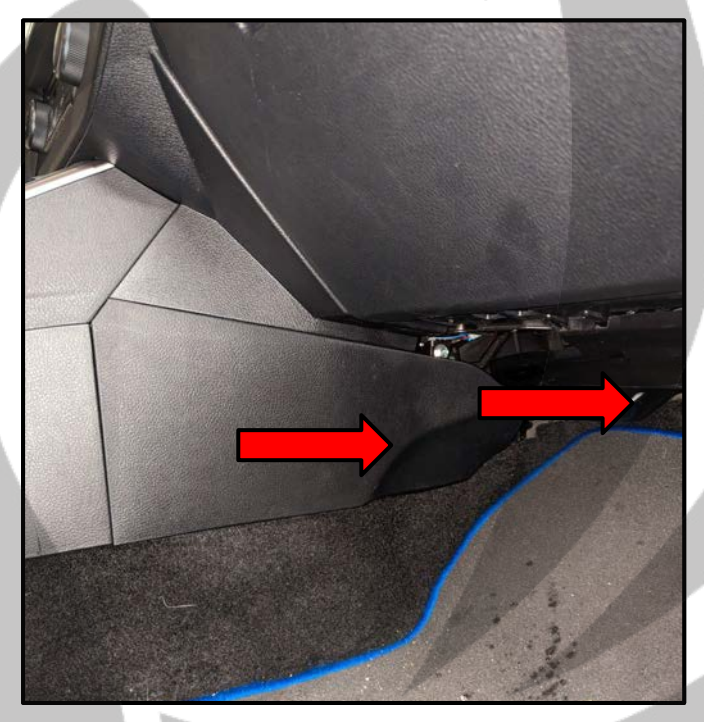

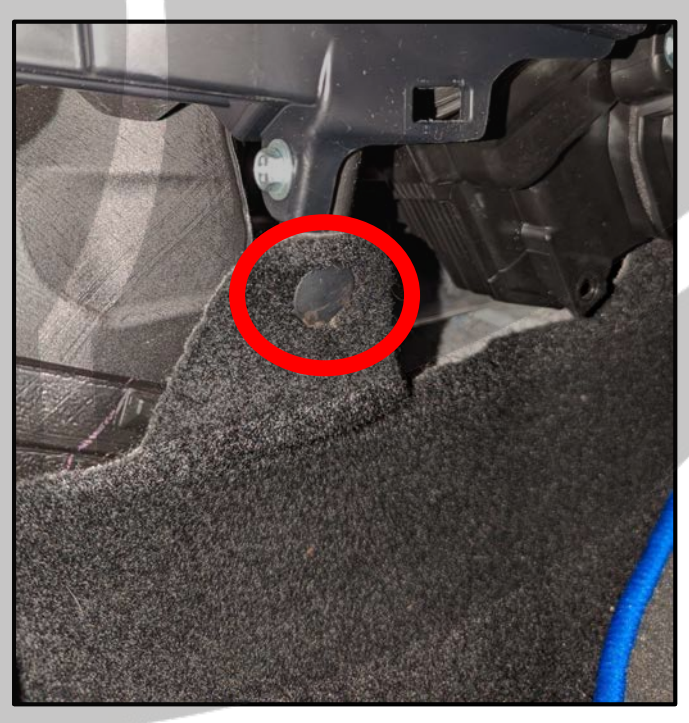

### **Tools required:**

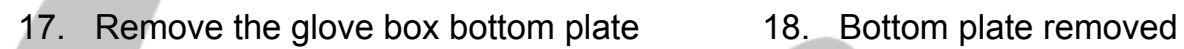

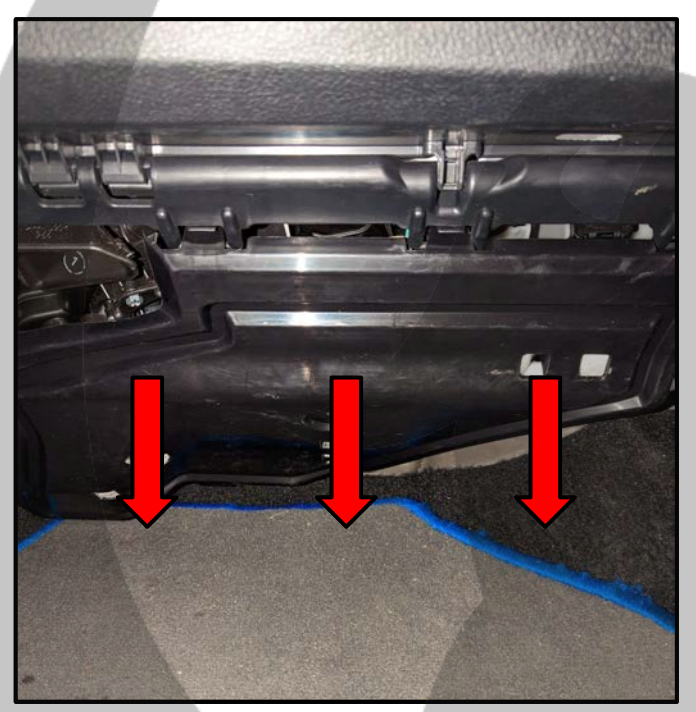

19. Remove the threshold panel 20. Remove the side panel

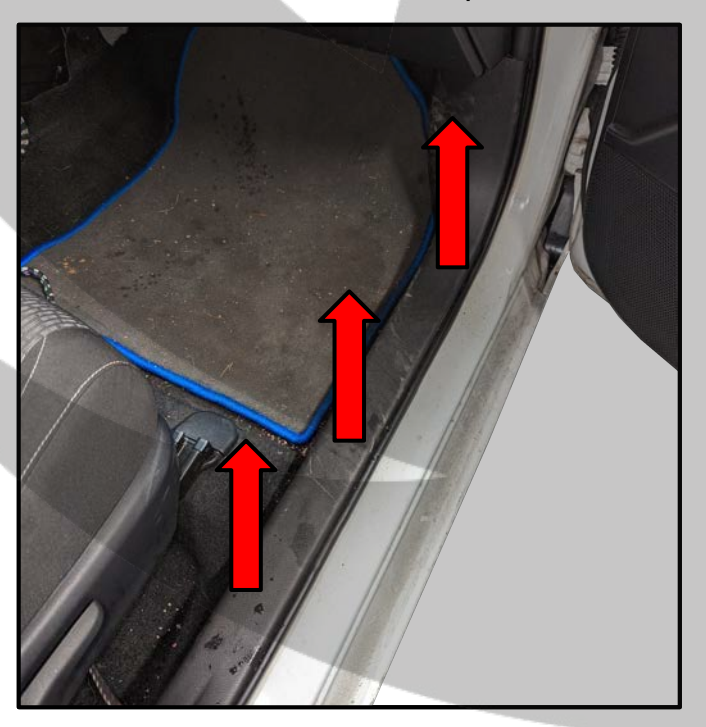

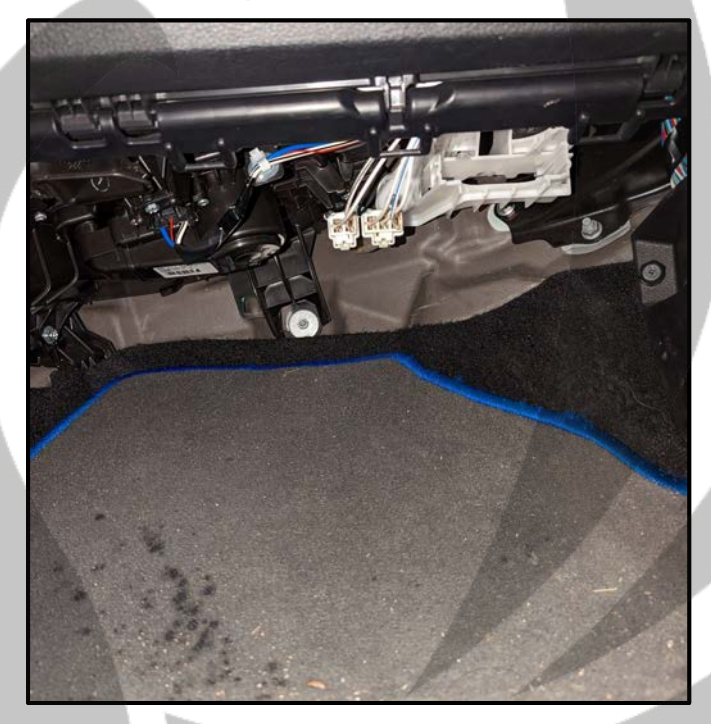

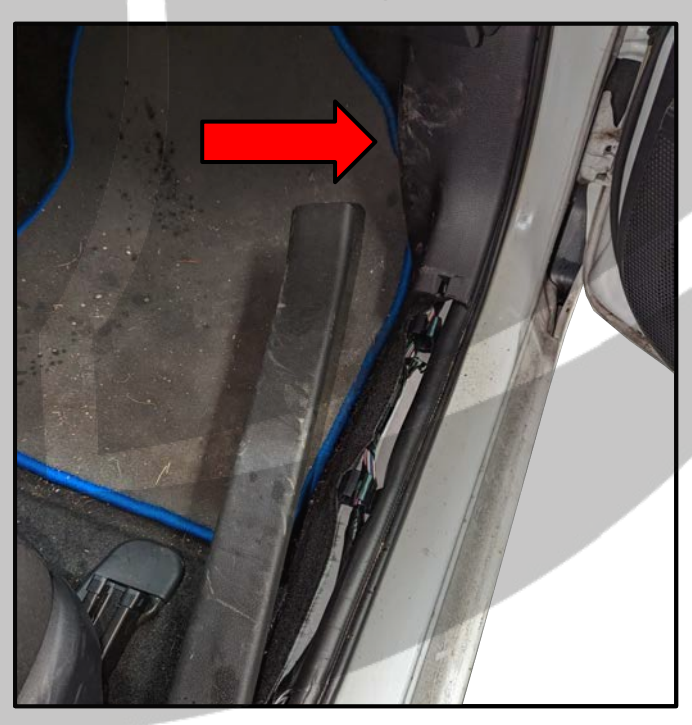

### **Tools required:**

#### 21. Unscrew the bolt cap 22. Side panel removed

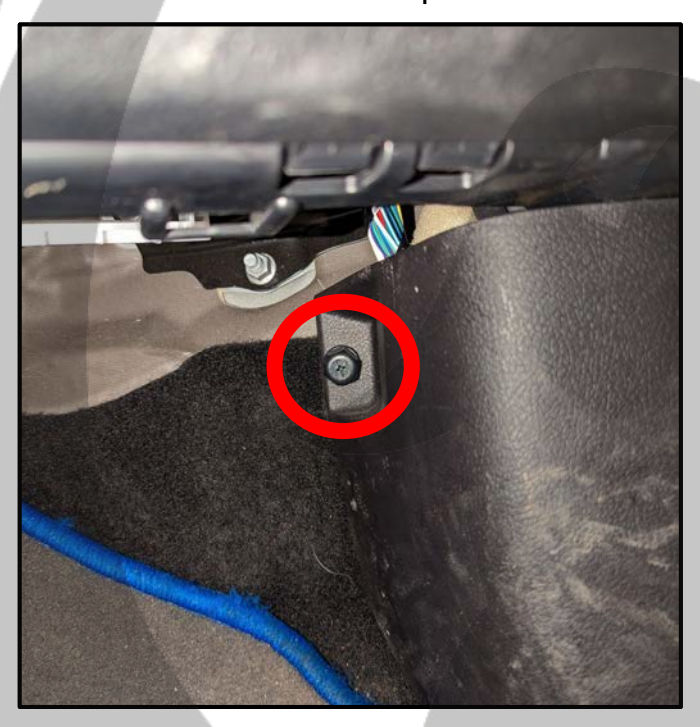

23. Route ZDAISOT2 behind the stereo 24. Route ZDAISOT2 to the floor

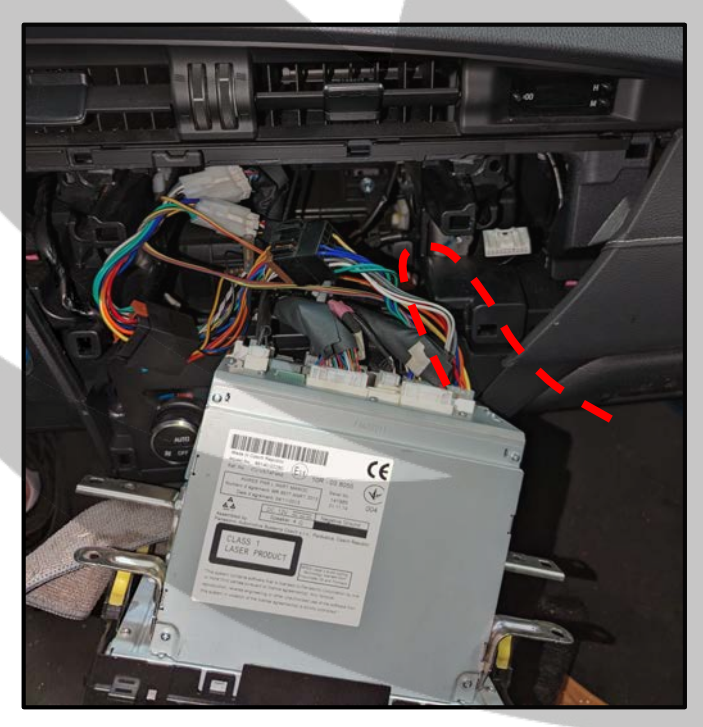

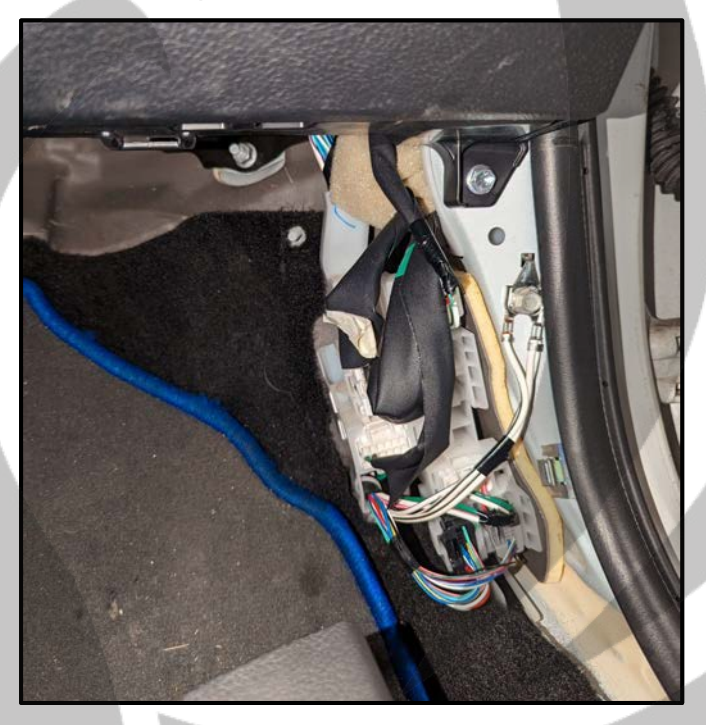

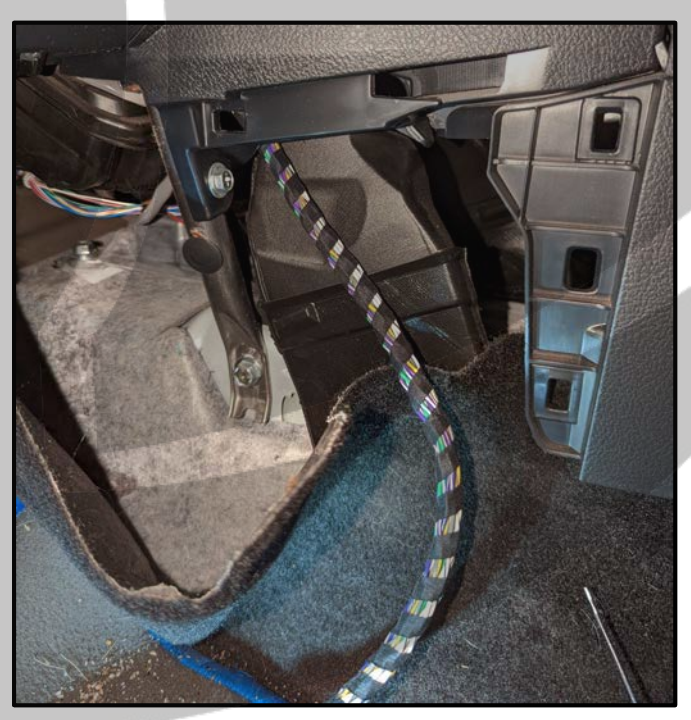

#### **Tools required:**

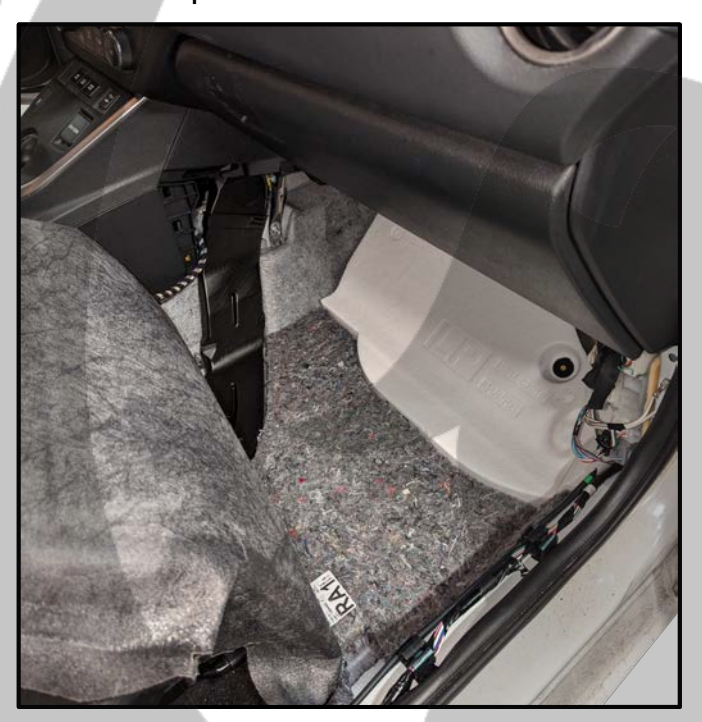

27. Route ZDAISOT2 under the seat 28. Install the ZDA4.6 under the seat

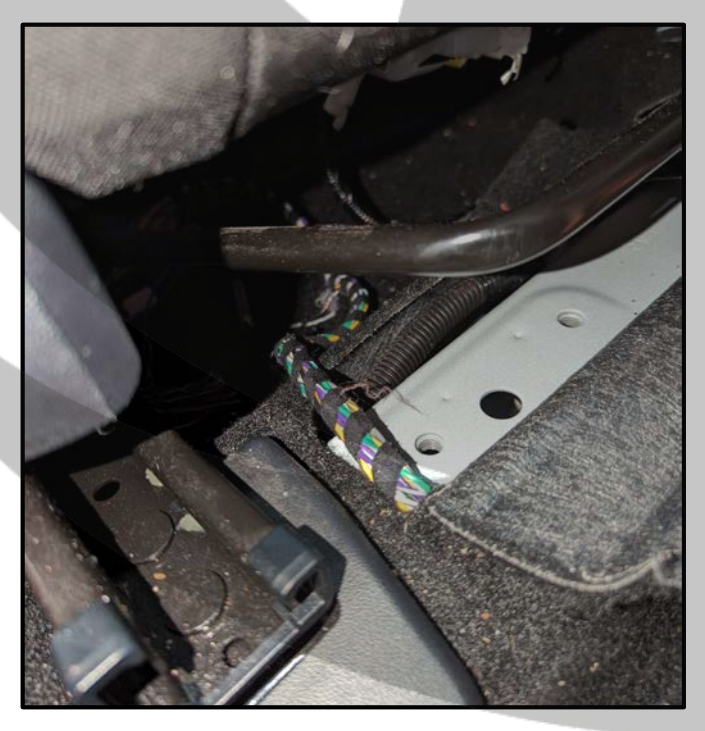

25. Lift up the floor mat 26. Route ZDAISOT2 under the mat

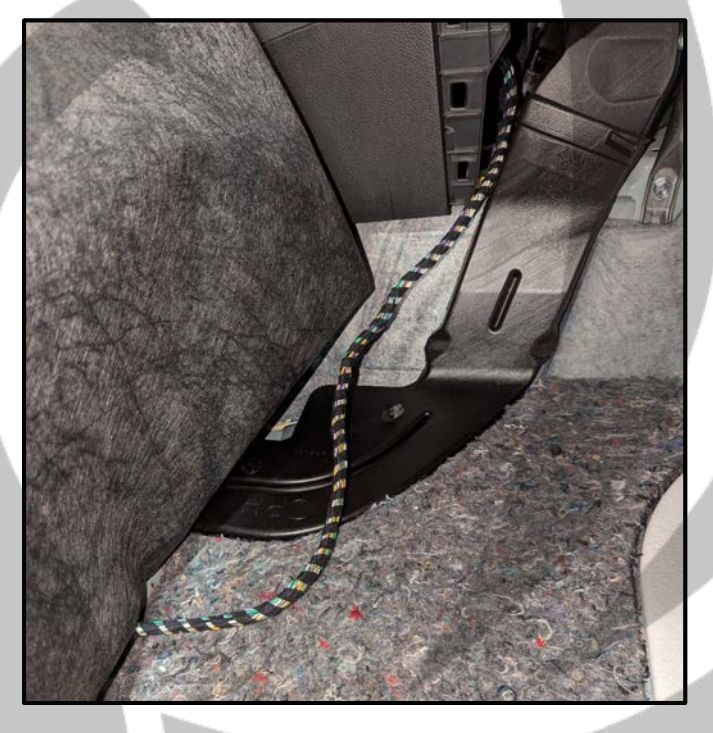

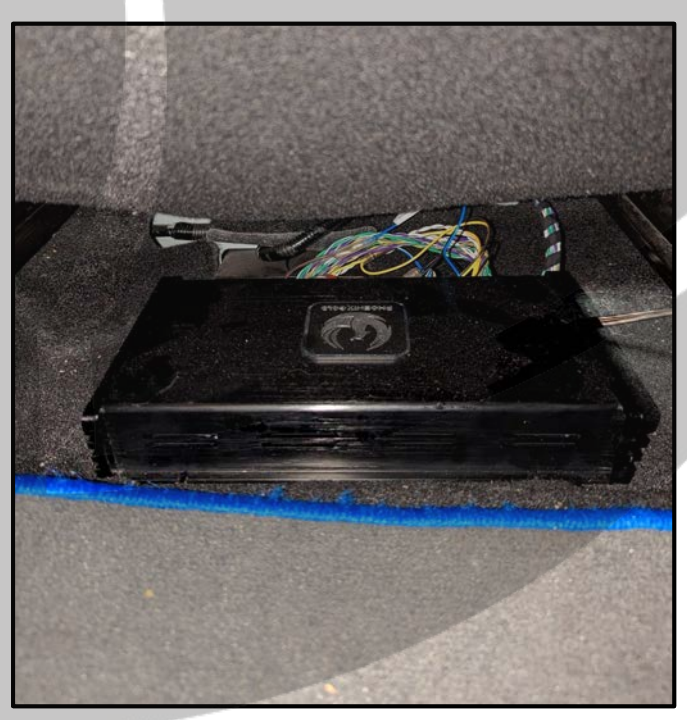

#### **Tools required:**

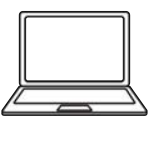

1x Computer

29. Reassemble the stereo in reverse 30. Physical install is now complete

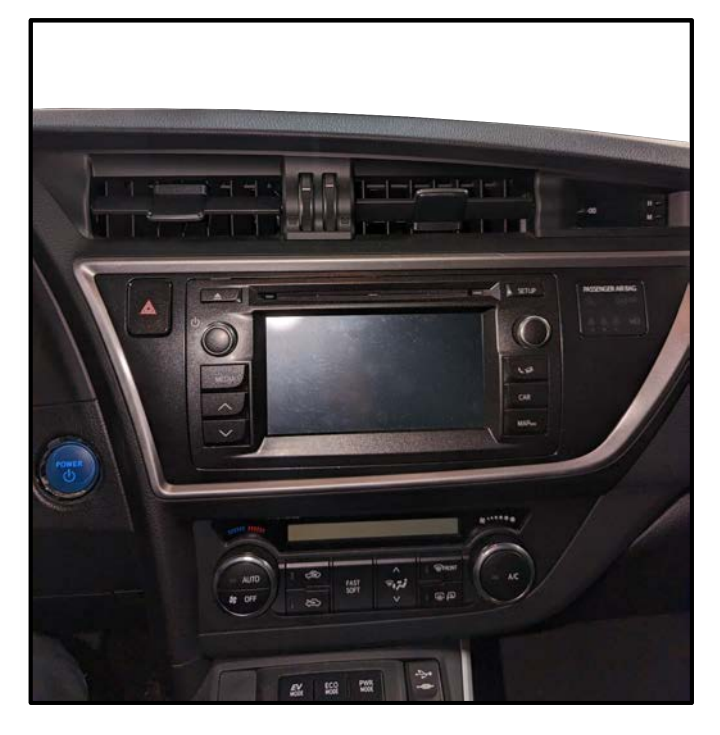

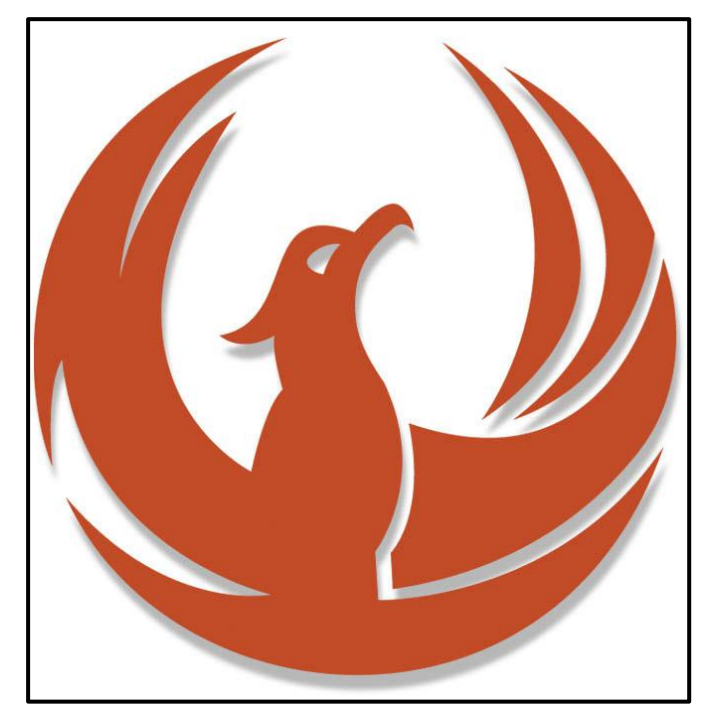

31. Go to phoenixgold-eu.com/downloads/ and download the ZDA4.6 software and your Phoenix Gold sound curve

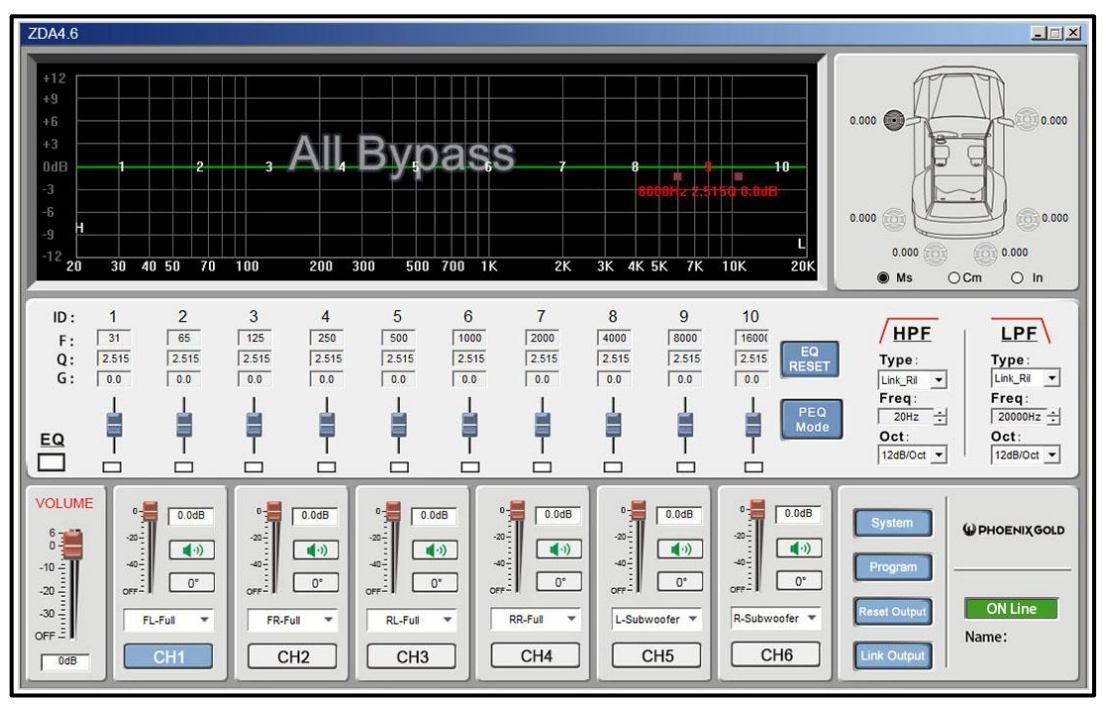

### **Software Installation 1**

#### **Tools required:**

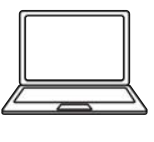

1x Computer

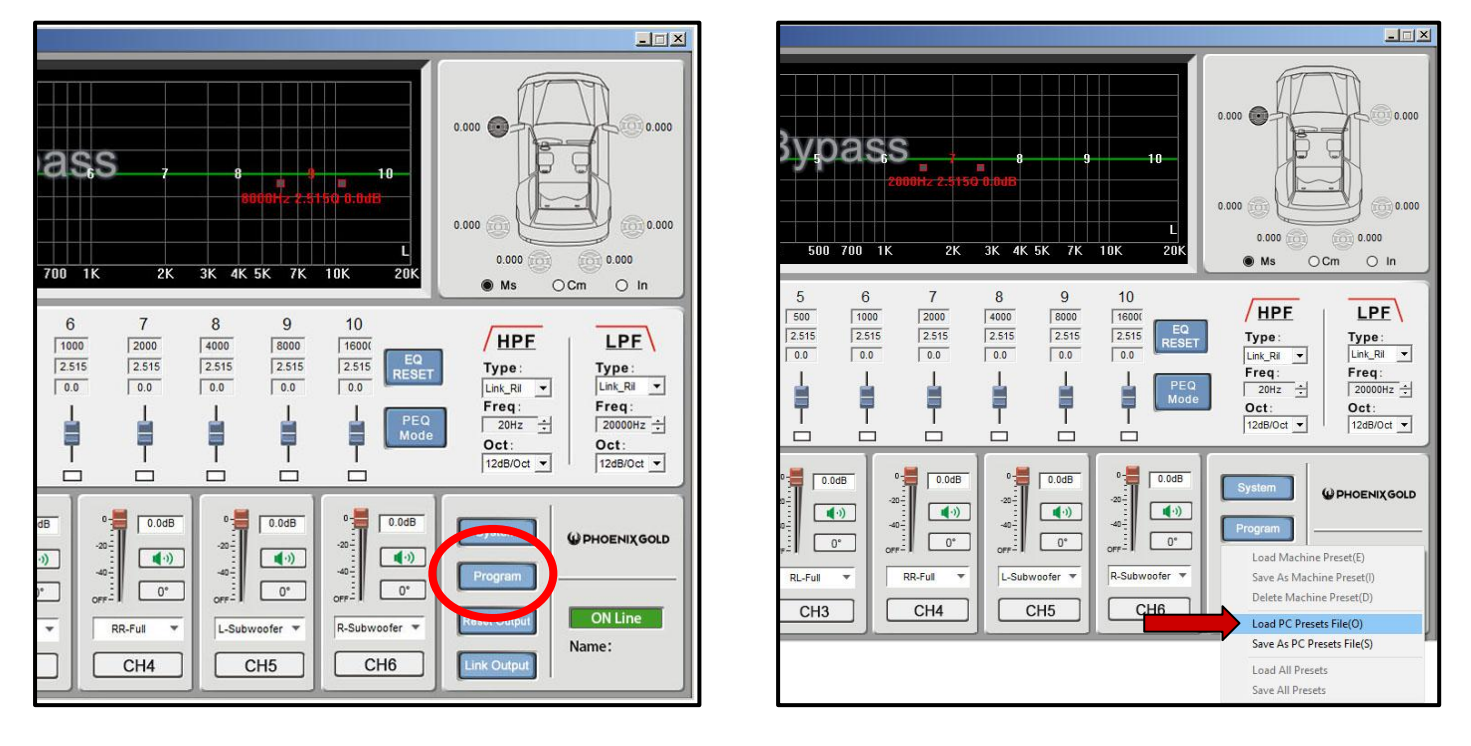

32. Press "Program" 33. Press "Load PC Presets File"

34. Go to your saved location and choose your Phoenix Gold sound curve, then click "Open"

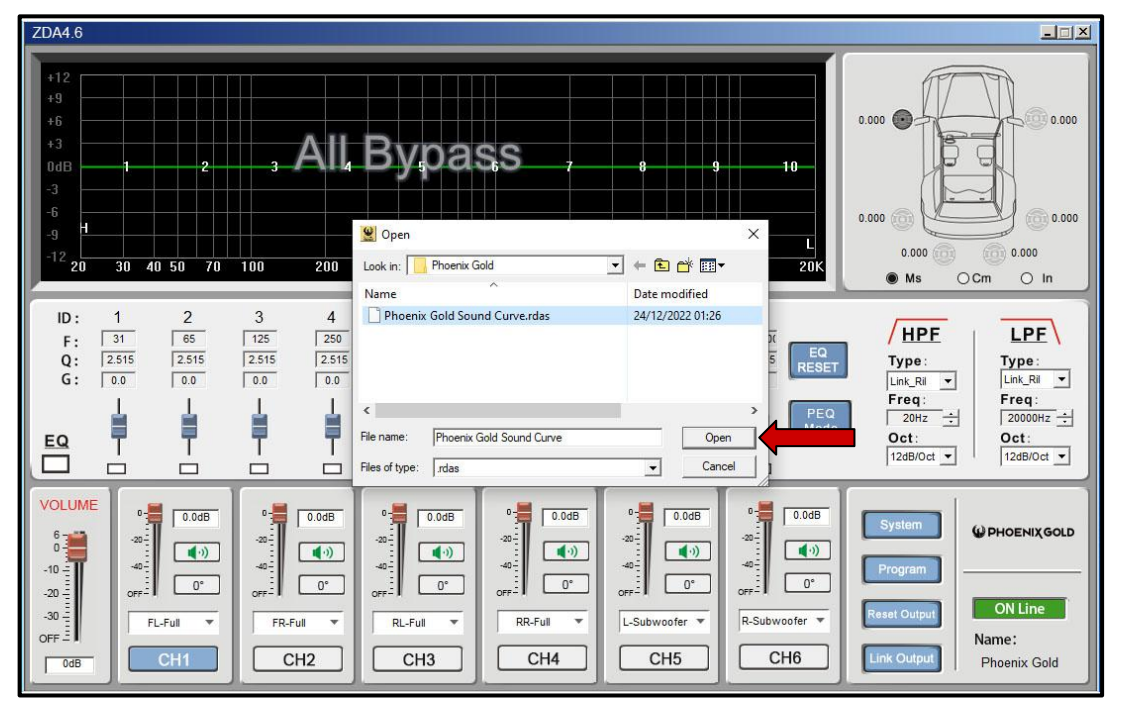

### **Software Installation 2**

#### **Tools required:**

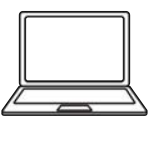

1x Computer

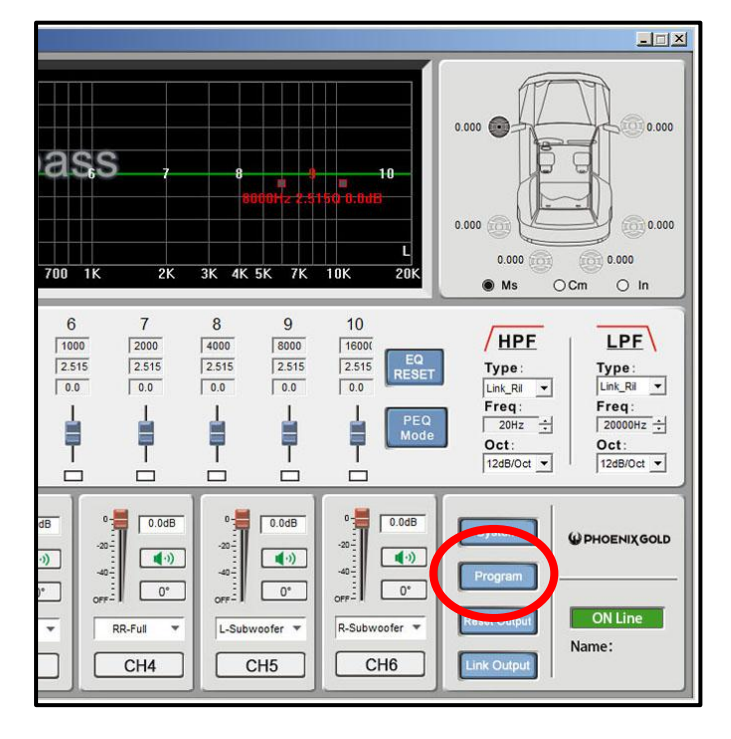

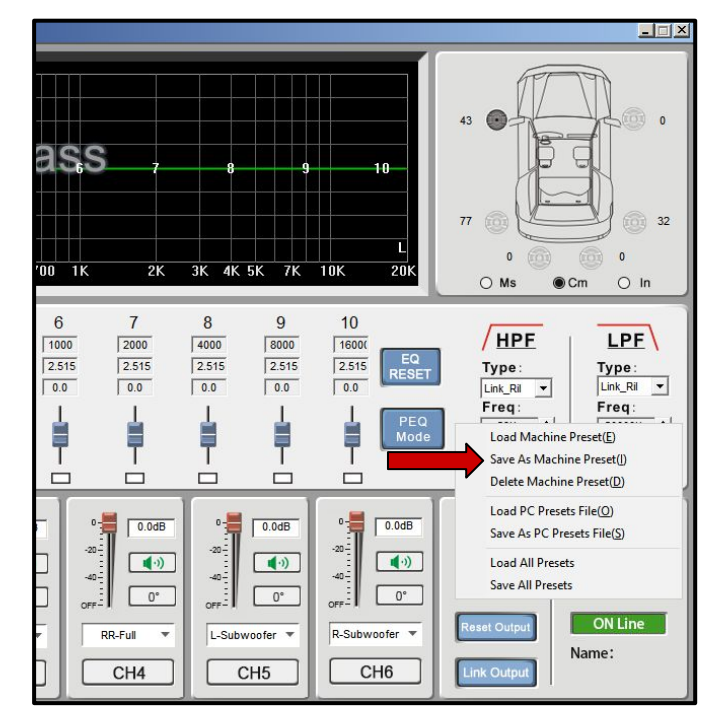

35. Press "Program" 36. Press "Save As Machine Preset"

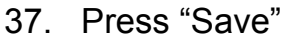

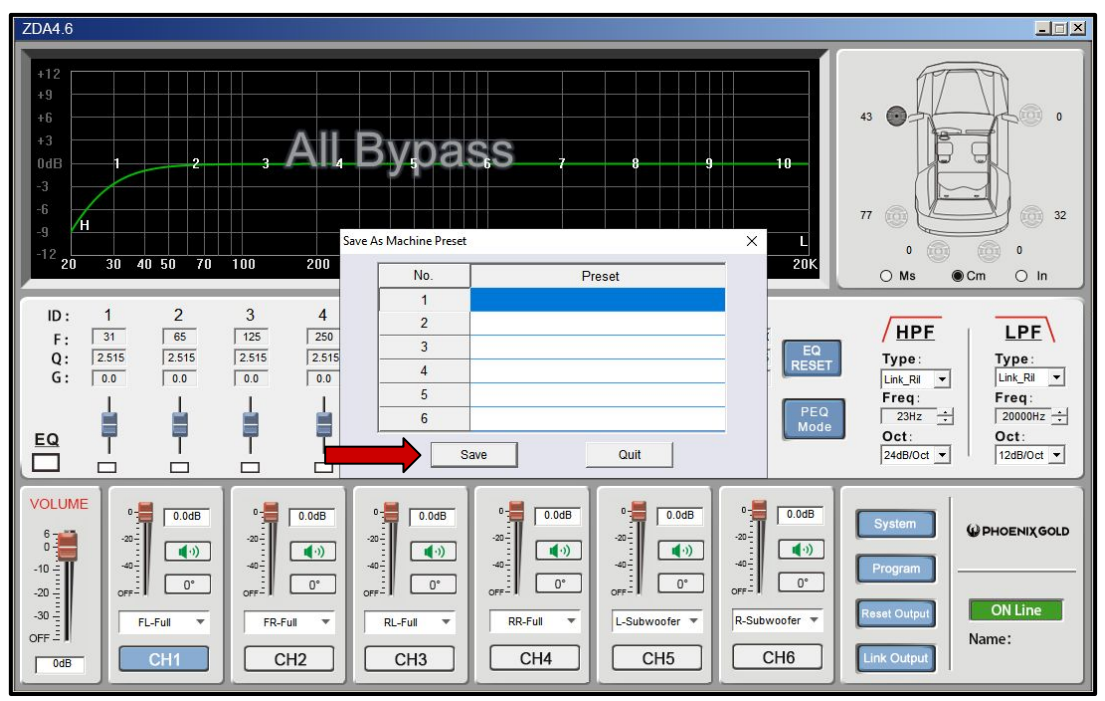

### **Software Installation 3**

#### **Tools required:**

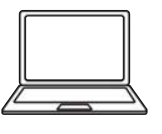

1x Computer

#### 38. Press "OK". The sound curve is now installed and saved to the ZDA4.6.

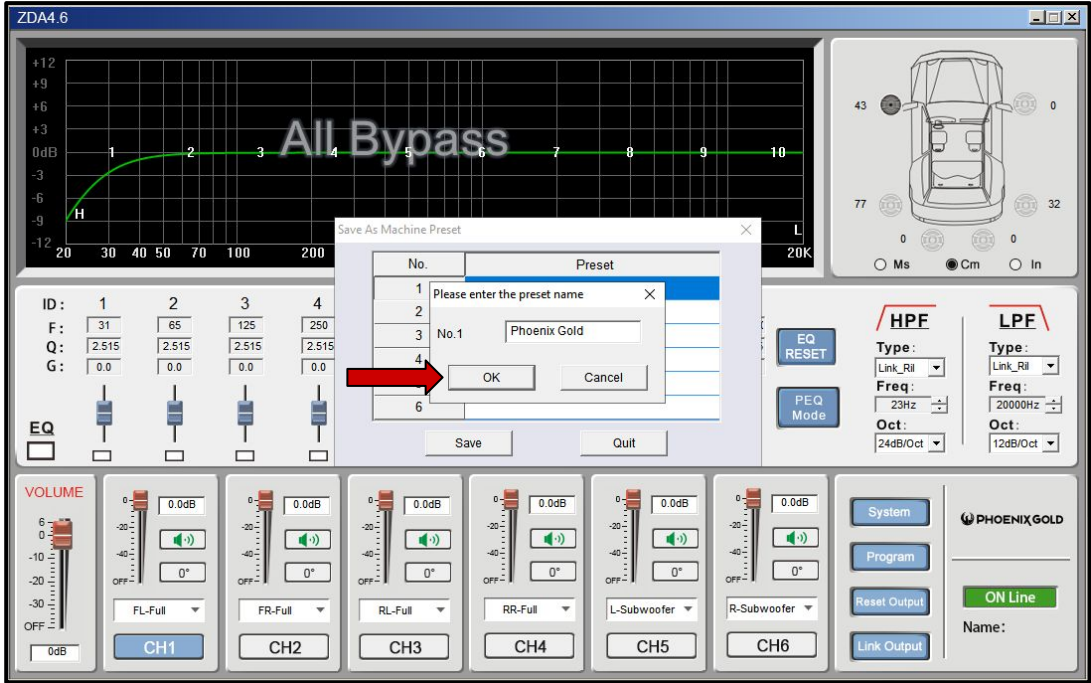

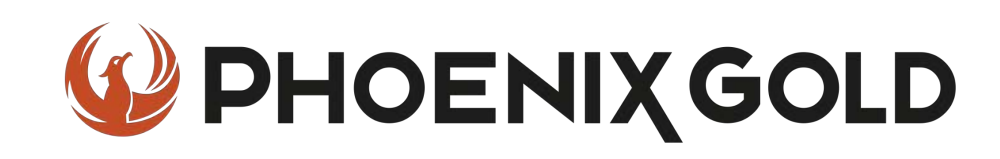

## **On Behalf of the Phoenix Gold team, Thank you for choosing us!**

**Your installation is complete and we hope that your new upgraded system will bring you joy and happiness for many years to come when listening to your favorite music. As always, our goal is bringing you The Gold Standard in Sound.**

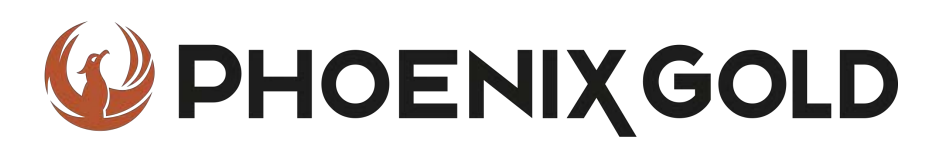

**www.phoenixgold-eu.com**